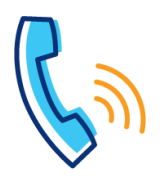

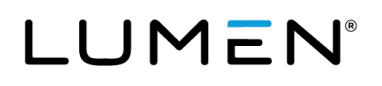

## **Contact Center**

## **What is a contact center?**

This document defines soft key integration associated to contact center features and functionality.

Contact center may also be known or referred to as:

- Call Queuing
- Call Center<br>• Automated
- Automated Call Distribution (ACD)

If you're not a member of a contact center, you will not have soft keys described in this document.

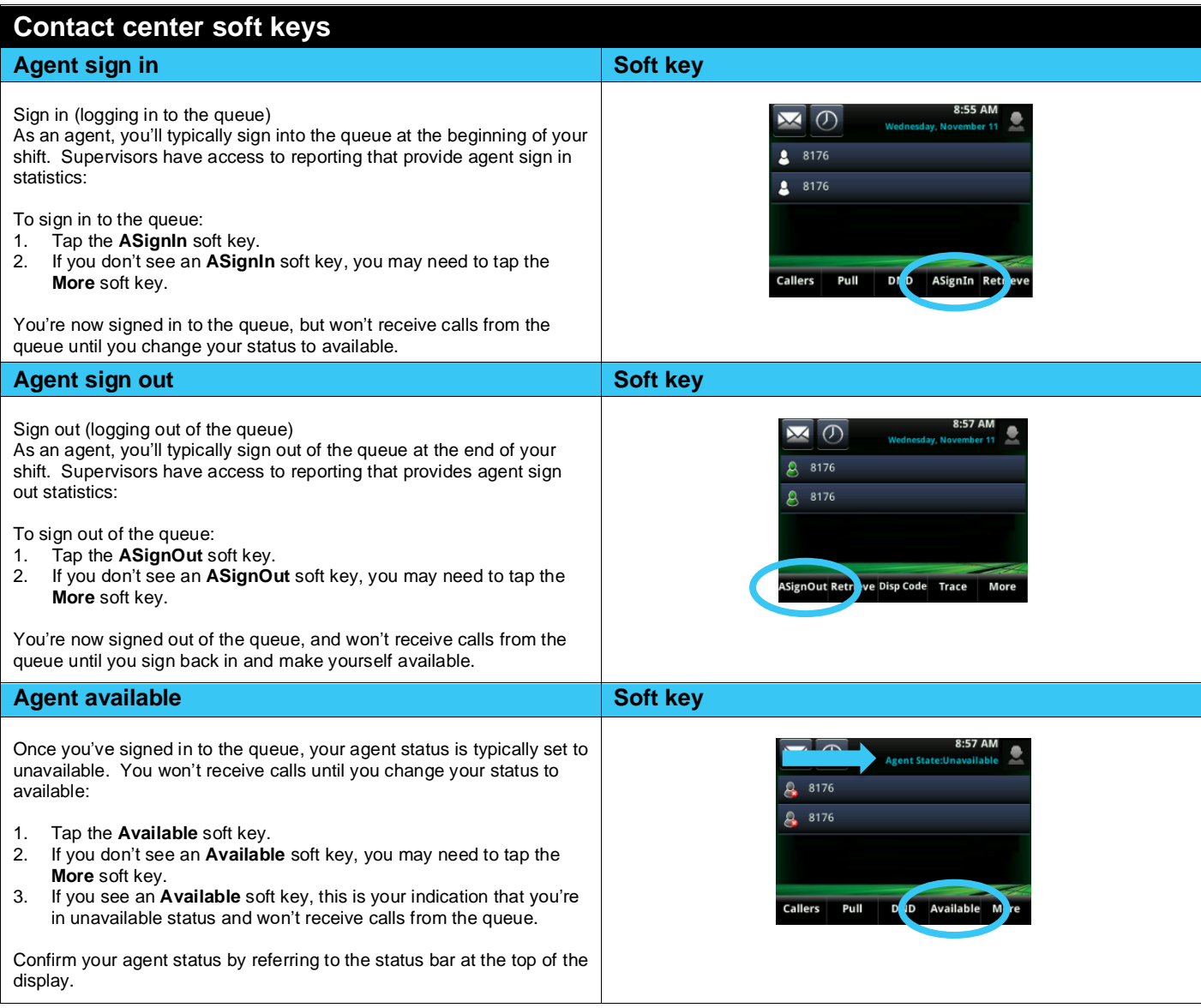

I

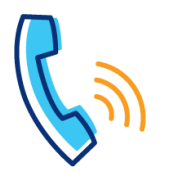

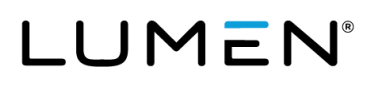

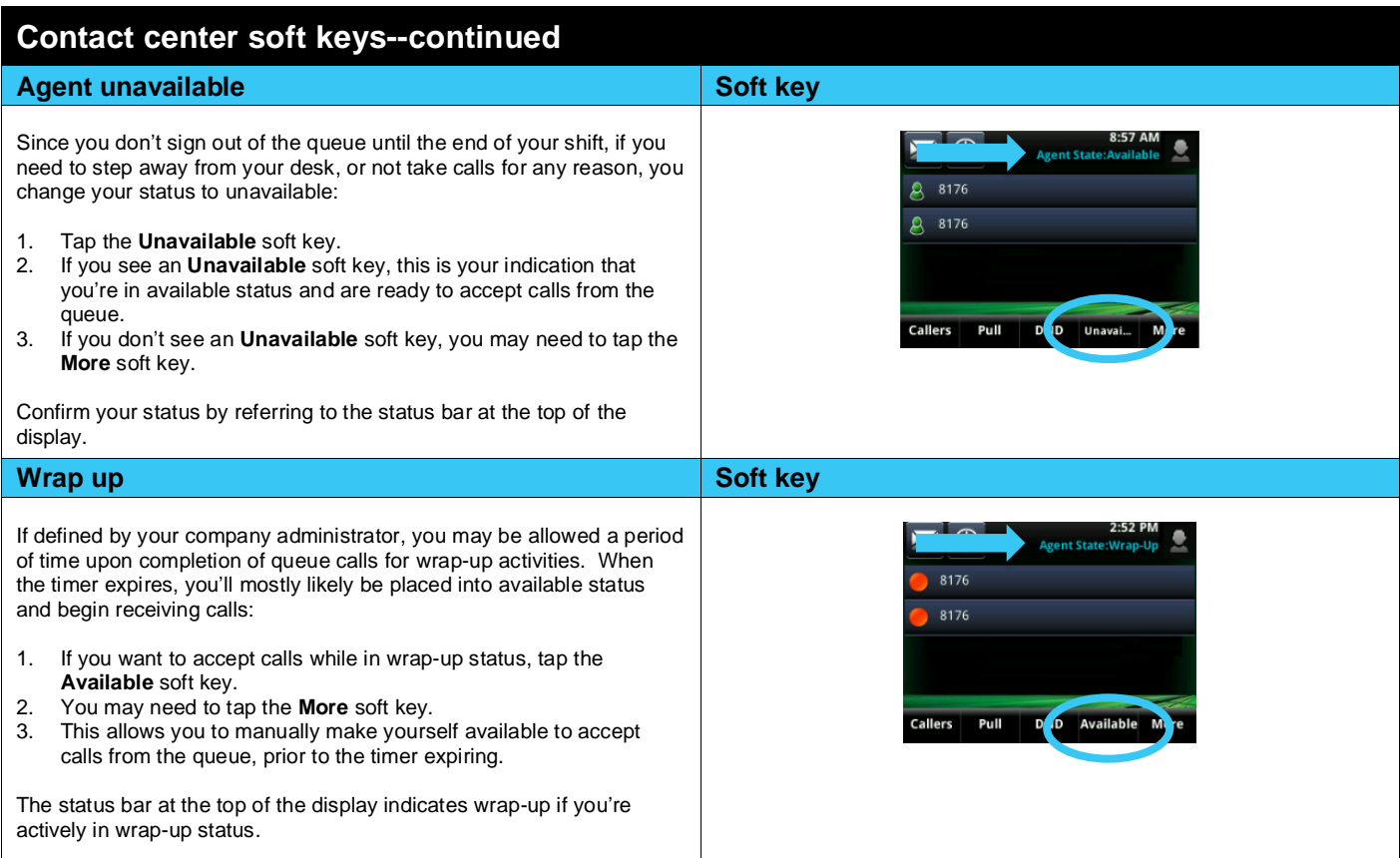

I